## **Elastix and the Digium G100 Series**

The new Digium G100 and G200 gateways have a bit of a BUg when it comes to using them in the UK.

This is to do with caller ID number. I have below set out the setting that we are using to get callerID number working in the UK. Key to this is the SIP Remote party ID.

Im not going to explain how to set one up step by step as if you are using this gateway you should be experienced enough and have access to an ISDN simulator.

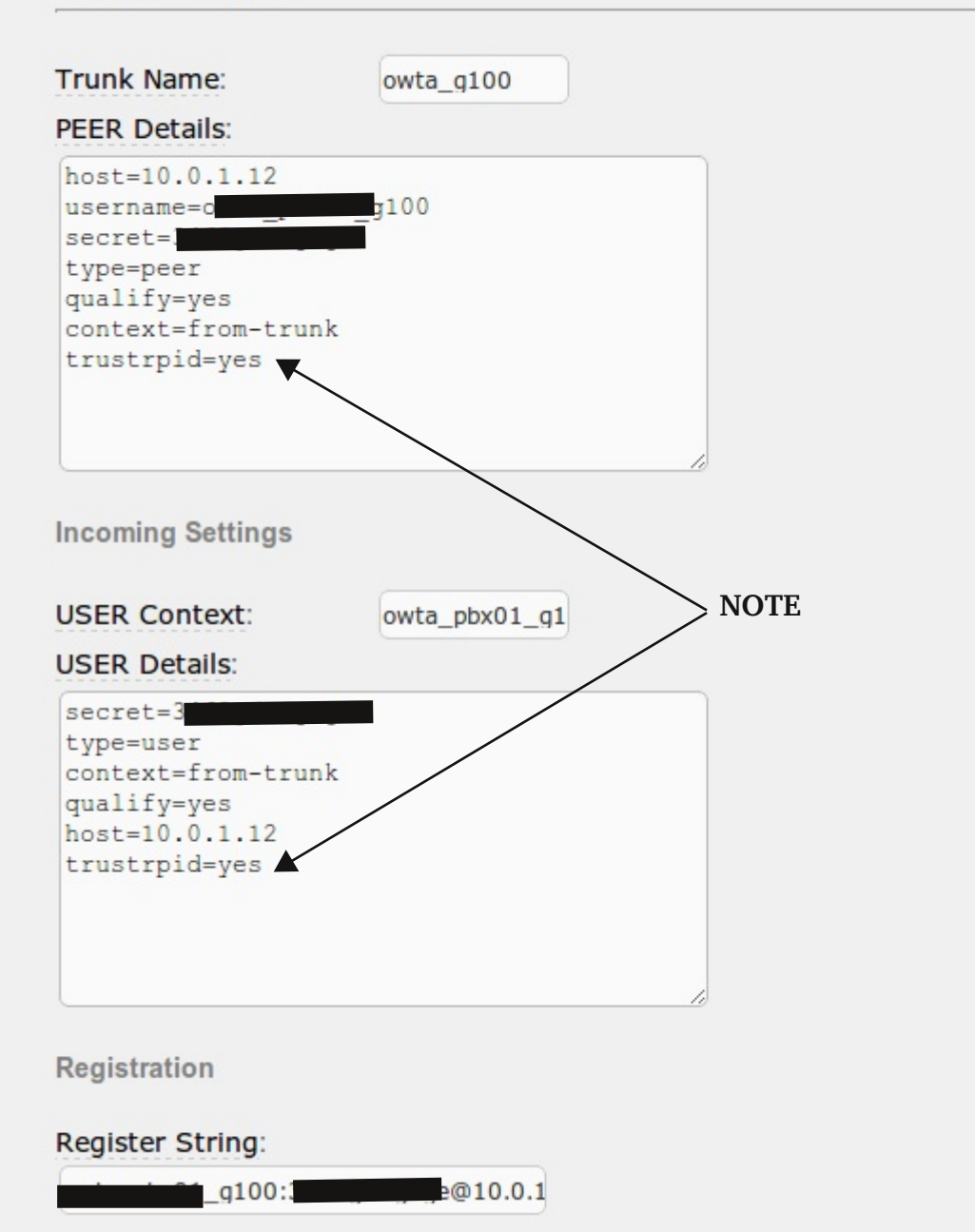

Elastix Trunk settings, Note the trustrpid=yes, This is important as the gateway expects to get callerID name on the ISDN channels, In the UK we dont get this & this causes that gateway to replace it with the callerID Number, replacing this with the with Gateway peer name.

## Digium Gateway ISDN settings

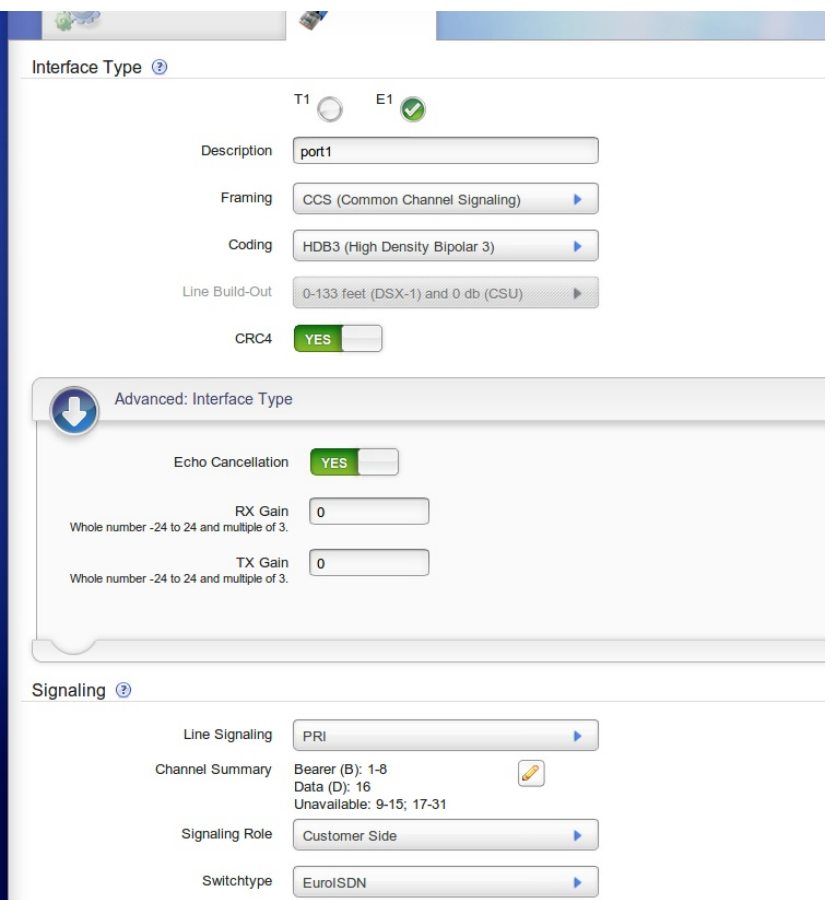

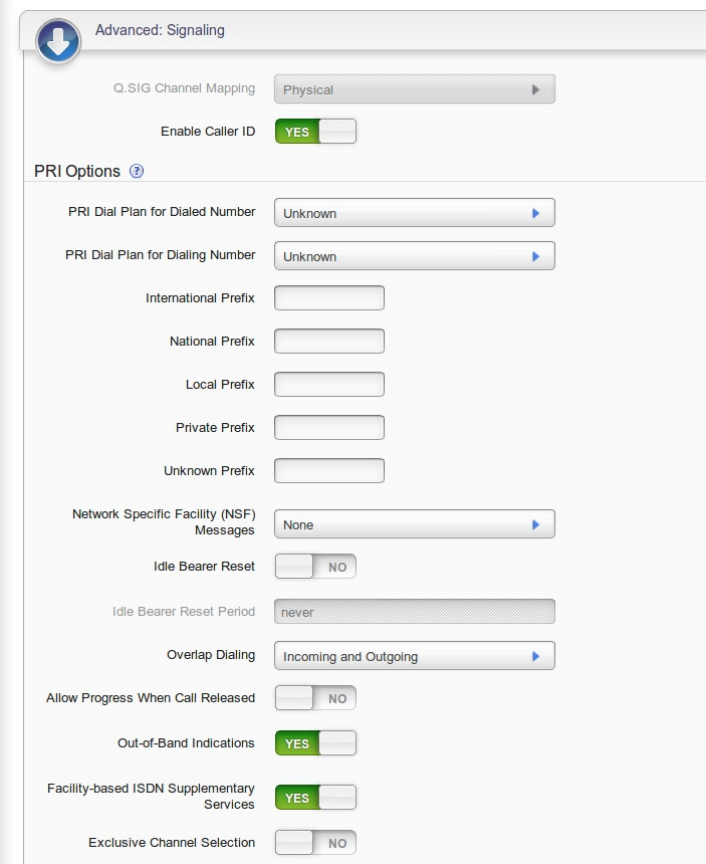

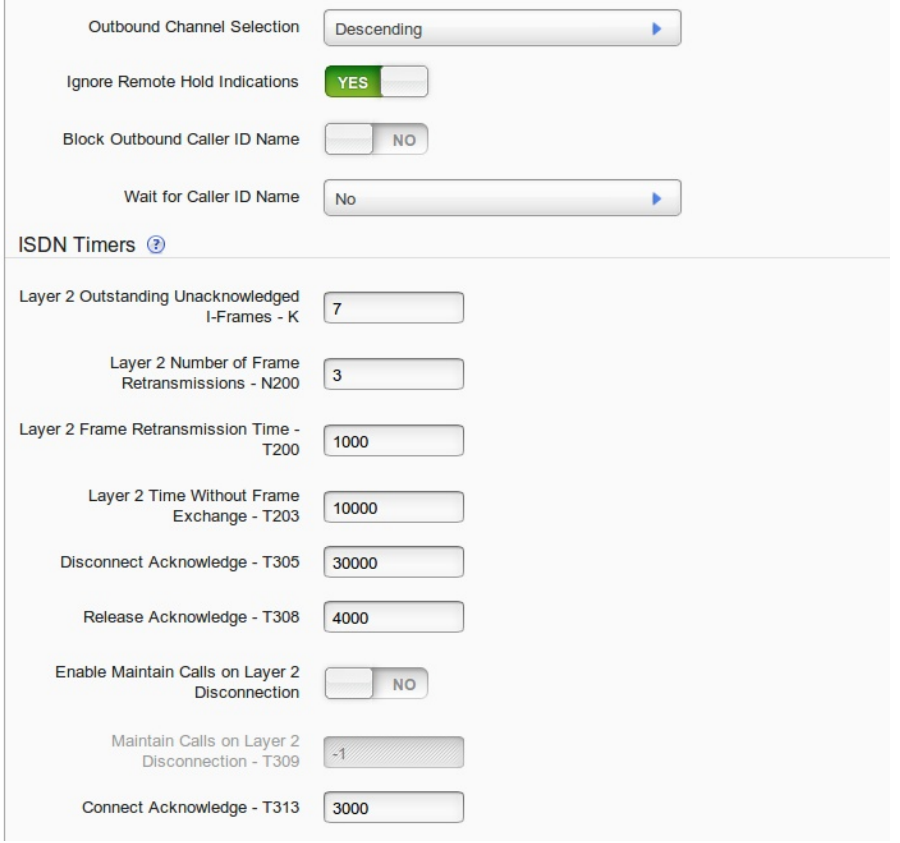

## **Digium Gateway SIP settings**

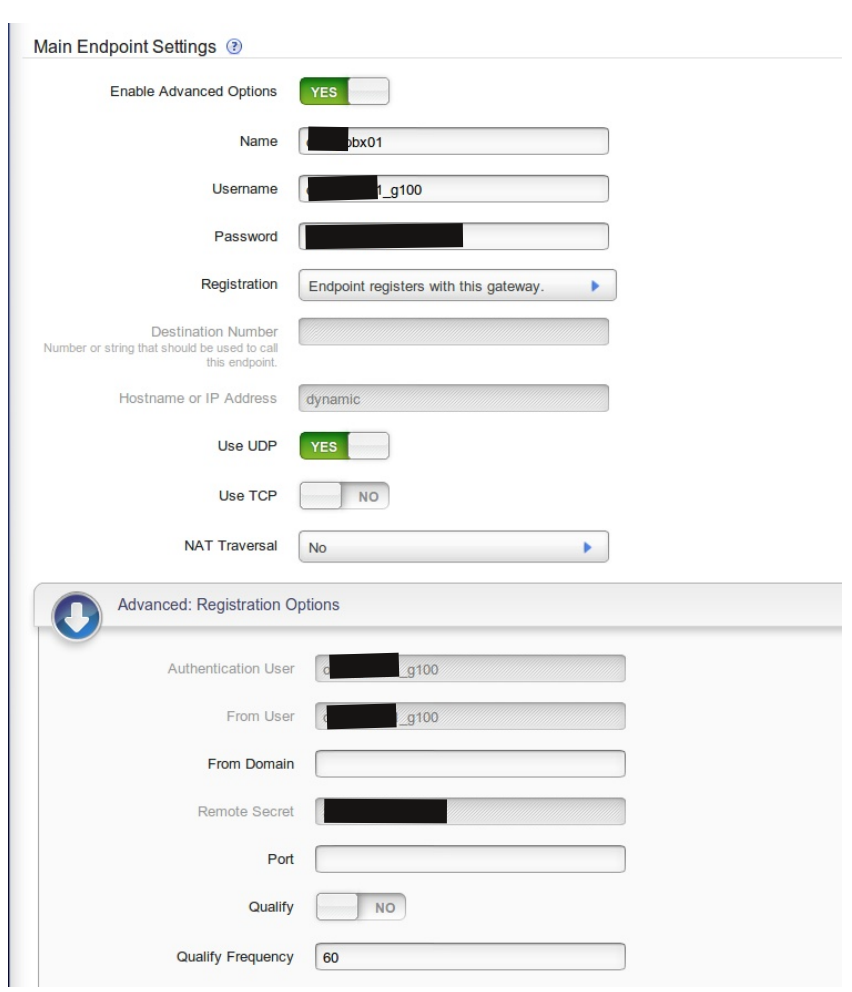

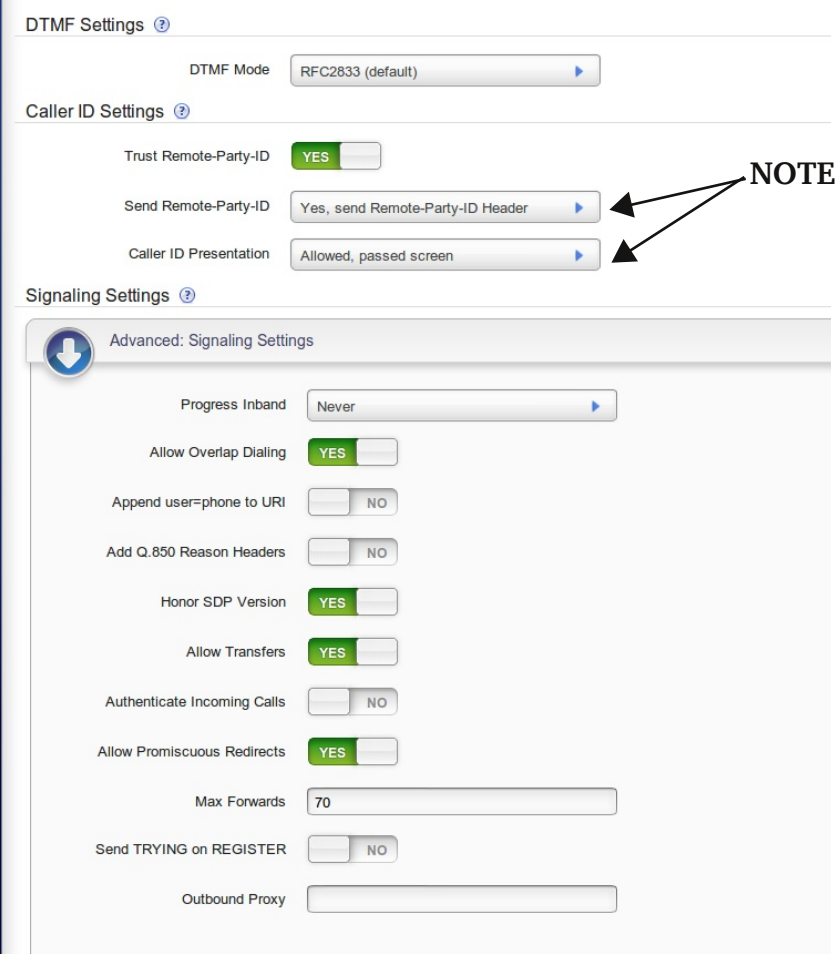

## Note the caller ID settings here to send the RPID

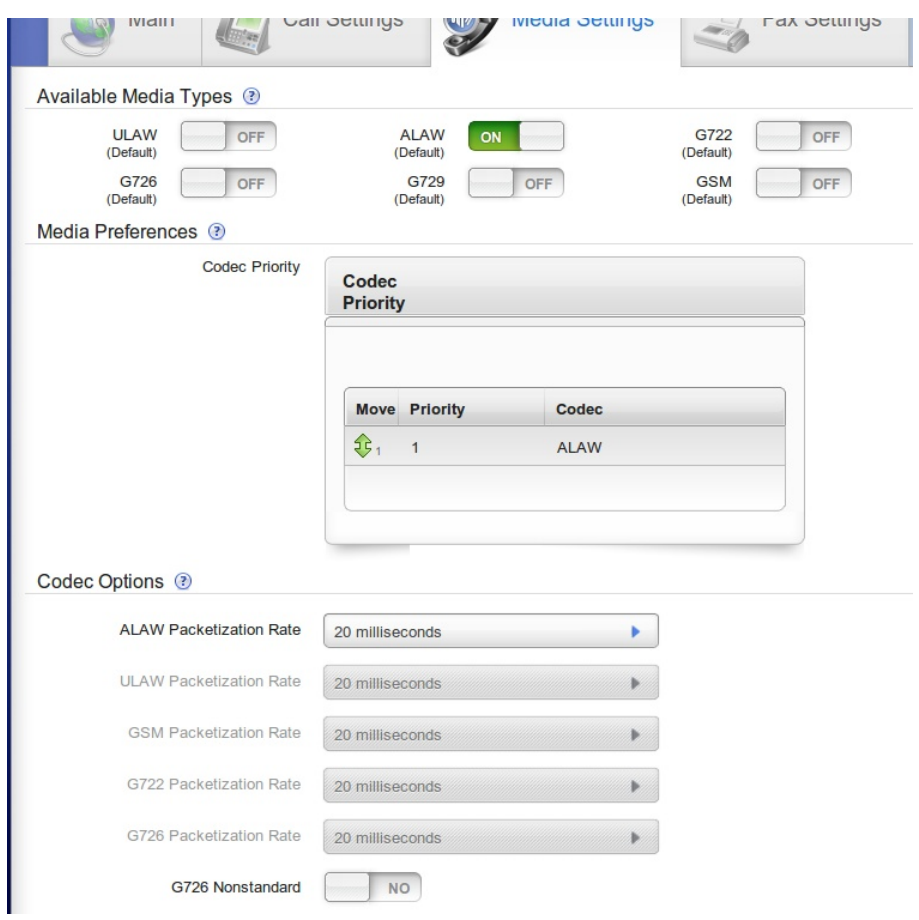